## Ekonomisk plan för

# Bostadsrättsföreningen Sjölanda

Organisationsnummer: 769640-1269

### Nyckeltal för Bostadsrättsföreningen Sjölanda

16 863 kr/m² Boarea 7 256 kr/m² Boarea 652 kr/m² Boarea Insatser (genomsnitt) Upplätelseavgifter (genomsnitt)
Årsavgifter (genomsnitt)
Räntekänslighet Årsavgift (Kalkylränta Bottenlån + 1%)
Bostadsrättsföreningens lån
Amortering och avsättning underhållsfond \*) 125 kr/m² Boarea 12 491 kr/m² Boarea 30 kr/m² Boarea Energiförbrukning medlem (Värme, Varmvatten) Energiförbrukning Fastighetsel Kalkylränta bostadsrättsföreningens lån \*\*) 51 kWh/m² Boarea 0,74 kWh/m² totalarea 4,24 %

") Amorfering 0,5% från år 5. \*\*) 33% bundet 5 år, 4,07%. 33% bundet 3 år,4,27%. 34% rörligt, 3,63%

Fastigheten

Kommun: Trollhättan

Fastighetsbeteckning: Trollhättan Sjölanda 5:15, 5:16, 5:17, 5:18, 5:19 och 5:20

Fastigheterna innehas med äganderätt

 Adress:
 Råbockevägen 4-14

 Postadress:
 461 98 Trollhättan

 Tomtareal:
 6 732 m²

Servitut: Fastigheterna belastas av servitut för infartsväg.

till förmån för Sjölanda 3:44. **Gemensamhetsanläggning:** Fastigheterna ingår i gemen

Fastigheterna ingår i gemensamhetsanläggning GA:4 som avser väg.

Fastigheternas andelstal är

 Sjölanda 5:15
 2935

 Sjölanda 5:16
 3315

 Sjölanda 5:17
 2880

 Sjölanda 5:18
 3104

 Sjölanda 5:19
 3328

 Sjölanda 5:20
 3556

Byggnader

Bostadshus

Hustyp: Flerbostadshus & radhus

Antal: 2 Flerbostadshus(4 lägenheter i vardera), 2 radhuslängor(4 st i vardera)

& 2 radhuslängor(5 st i vardera)

Våningsantal: 2 Färdigställandeår: 2023

Bostadshusen är belägna inbördes på ett sätt så att ändamålsenlig samverkan i en enda förening föreligger.

Övriga hus:

Boarea:  $2\,922,0\,\mathrm{m}^2$  Biarea:  $0,0\,\mathrm{m}^2$ 

Byggnadsbeskrivning

Grundläggning Kantisolerad fribärande betongplatta på mark på en dränerande,

kapillärbrytande och värmeisolerande undergrund.
Yttervägg övrigt Prefabricerade väggar med träregelstomme och träfasad.

Lägenhetsskilj. vägg Dubbla prefabricerade väggar i trä med luftspalt och 2x gips resp.sida.

Yttertak Uppstolpat träregeltak. Bandtäckt falsad ytbelagd stålplåt

Bjälklag Träbjälklag. Takstålar i trä och papp i ytskikt.

Balkonger Träbalkonger

Trappor Förtillverkade trätrappor.

Värmesystem Enskild luftvärmepump(luft, vatten) i respektive bostad. Uppvärmning via

vattenburen golvvärme i markplan och vattenburna radiatorer på övre plan.

Eget abonnemang för hushållsel.

Ventilation FX(frånluft med värmeväxling) värmeåtervinning. Tillufft via fönsterventiler. El-system Elcentral med automatsäkringar i lägenhet.

Föreningen har abonnemang för fastighetsel.

Media Multimediauttag i hall, sovrum, vardagsrum och kök. Bredband via stadsnät, fiber indraget.

VA-system Respektive fastighet har en nedgrävd LP-tank för avloppet kopplat

till kommunens tryckavloppsledningar. Individuella mätare för vattenförbrukning finns i varje bostad.

Varmvatten produceras via frånluftsvärdepump i varje bostad.

Lägenheter

 Lägenhetstyp
 Antal

 4 RoK
 26

 Summa
 26

Rumsbeskrivning

Rum Vägg Hall Ekparkett\* Målat Målat Kök Målat Målat Infälld spis med keramikhäll Ekparkett\* Inbyggd ugn och mikrovågsugn Integrerad diskamskin, kyl och frys. Klinker Kakel/Målat Målat Badrum Tvättmaskin o kondenstumlare Toalettrum Klinker Kakel/Målat Målat Vardagsrum Ekparkett\* Målat Målat Övriga rum Målat Ekparkett\* Målat

<sup>\*)</sup> Lackerad ekparkett, 14 mm lamellbräda

### Gemensamt

### Gemensamma utrymmen:

I huset finns gemensamma utrymmen för: Uppställningsplats för sopkärl Cykel

### Lägenhetsförråd:

Förråd till lägenheter integrerade i lägenheterna. Förråd till radhus separat mot framsida.

### Parkering

All parkering placeras på kvartersmark. Anvisade parkeringsplatser finns, totalt 53 st. 2 st per radhus som ingår i upplåtelsen, 1 st per lägenhet som ingår i upplåtelsen och 9 st gästparkeringsplatser.

### Försäkring

Föreningens fastighet kommer vid färdigställandet vara fullvärdesförsäkrad. Styrelseansvarsförsäkring ingår. Försäkringsbolag är ännu ej fastställt. Bostadsrättstillägg ingår för alla lägenheter upplåtna med bostadsrätt.

### Taxeringsvärde

### Beräknat taxeringsvärde (tkr) året efter färdigställande 2023

| Radhus         | Bostäder | Lokaler | Garage | Totalt |
|----------------|----------|---------|--------|--------|
| Mark           | 2 070    | 0       | 0      | 2 070  |
| Byggnad        | 24 192   | 0       | 0      | 24 192 |
| Totalt         | 26 262   | 0       | 0      | 26 262 |
| Flerbostadshus | Bostäder | Lokaler | Garage | Totalt |

| 1 ICIDOSIGUSITUS | Dostadoi | Lokaloi | Curage | Totalt |  |  |
|------------------|----------|---------|--------|--------|--|--|
| Mark             | 1 400    | 0       | 0      | 1 400  |  |  |
| Byggnad          | 12 800   | 0       | 0      | 12 800 |  |  |
| Totalt           | 14 200   | 0       | 0      | 14 200 |  |  |

Taxeringsvärdet beräknas öka i takt med inflationen.

### Upplåtelse

Föreningen avser upplåta alla lägenheter med bostadsrätt snarast efter det att den ekonomiska planen registrerats samt tillstånd till upplåtelse erhållits.

### Förhandsteckning

Antal förhandstecknade lägenheter uppgår till 21 st av totalt 26 st.

### Inflyttning

Inflyttning kommer att ske i etapper under 2023 enligt följande:

| Etapp 1: Fastighet 5:20 | 17-maj  |
|-------------------------|---------|
| Etapp 2: Fastighet 5:19 | 31-maj  |
| Etapp 3: Fastighet 5:18 | 06-juli |
| Etapp 4: Fastighet 5:17 | 23-aug  |
| Etapp 5: Fastighet 5:16 | 30-aug  |
| Etapp 6: Fastighet 5:15 | 06-sep  |

### Utgift för anskaffning av föreningens fastighet

| Utgift för förvärv av fastigheten* | 1 476 tkr   |
|------------------------------------|-------------|
| Lagfart                            | 22 tkr      |
| Pantbrevskostnader                 | 1 300 tkr   |
| Räntekostnader produktion          | 9 250 tkr   |
| Lösen av skuld                     | 20 526 tkr  |
| Kassa                              | 25 tkr      |
| Entreprenadkostnad inkl moms       | 74 375 tkr  |
| Beräknad utgift**                  | 106 974 tkr |
| Netto att finansiera               | 106 974 tkr |

<sup>\*)</sup> Fastigheten, exploateringskostnader samt aktier i markbolag \*\*) Insatsgaranti kommer upphandlas av BRIM.

### Bokfört värde på föreningens fastighet

| ide pa foreilligens lastignet       |             |
|-------------------------------------|-------------|
| Bokfört värde mark (preliminärt)    | 26 065 tkr  |
| Bokfört värde byggnad (preliminärt) | 80 909 tkr  |
| Summa bokfört värde                 | 106 974 tkr |

### Skattemässigt anskaffningsvärde

Skattemässigt anskaffningsvärde vid färdigställande (preliminärt)

91 810 tkr

### Finansiering

Anskaffningsutgiften finansieras genom medlemmarnas insatser och bostadsrättsföreningens lån. Solifast har lämnat en offert avseende föreningens bottenlån.

Som säkerhet för lånen lämnas pantbrev i föreningens fastighet med bästa inomläge.

| Medlemmarnas insatser           | 49 274 tkr  |
|---------------------------------|-------------|
| Medlemmarnas upplåtelseavgifter | 21 201 tkr  |
| Bottenlân                       | 36 499 tkr  |
| Summa financiering              | 106 974 tkr |

### Kapital

| Ränta och amortering                         | 3                                   |                                                         |                                    |                                |       |             | Ränta+     |                  |
|----------------------------------------------|-------------------------------------|---------------------------------------------------------|------------------------------------|--------------------------------|-------|-------------|------------|------------------|
|                                              |                                     |                                                         | Belopp                             | Räntesats                      | Ränta | Amortering* | Amortering |                  |
|                                              |                                     |                                                         | tkr                                | %                              | tkr   | tkr         | tkr        |                  |
|                                              | Bottenlån                           | Rörligt 3 mån                                           | 12 410                             | 4,19                           | 522   | 0           | 522        | ränta preliminär |
|                                              | Bottenlån                           | 3 år                                                    | 12 045                             | 4,35                           | 524   | 0           | 524        |                  |
|                                              | Bottenlån                           | 5 år                                                    | 12 045                             | 4,17                           | 502   | 0           | 502        | ränta preliminär |
|                                              | Summa kapita *) Amortering på botte | a <b>l</b><br>nlån behöver, enligt gällande villkor, ej | 36 499<br>j ske men är beaktat med | <b>4,24</b><br>0,5% från år 5. | 1 548 | 0           | 1 548      |                  |
| Driftutbetalningar<br>Inflationsantagande er | nligt Riksbanken                    | s långsiktiga mål                                       |                                    |                                |       |             | 2,00%      |                  |
| Fastighetsskötsel                            |                                     |                                                         |                                    |                                |       |             | 71 tkr     | preliminär       |
| Styrelsearvode                               |                                     |                                                         |                                    |                                |       |             | 15 tkr     | preliminär       |
| Revisor                                      |                                     |                                                         |                                    |                                |       |             | 19 tkr     | preliminär       |
| Ekonomisk förvaltning                        |                                     |                                                         |                                    |                                |       |             | 48 tkr     | preliminär       |
| Renhållning och återv                        | inning                              |                                                         |                                    |                                |       |             | 33 tkr     | preliminär       |
| Fastighets- och styrels                      | eansvarsförsäkr                     | ing                                                     |                                    |                                |       |             | 57 tkr     | preliminär       |
| Fastighetsel                                 |                                     |                                                         |                                    |                                |       |             | 7 tkr      | Preliminär       |
| Vattenförbrukning(IMD                        | ))                                  |                                                         |                                    |                                |       |             | 164 tkr    | preliminär       |
| Gemensamhetsanlägg                           | gning (GA:4)                        |                                                         |                                    |                                |       |             | 19 tkr     | preliminär       |
| Summa driftutbetalnin                        | gar                                 |                                                         |                                    |                                |       |             | 433 tkr    |                  |

Följande kostnader belastar bostadsrättshavarna direkt genom eget abonnemang eller liknande:
Hushållsel inklusive uppvärmning
Kallvatten(IMD)
Hemförsäkring Inre underhåll av lägenheten

Bredband och TV

# Fondavsättning för underhåll och resultatutjämning

| Avsättning till fond för yttre underhåll | 88 tkr |
|------------------------------------------|--------|
| Summa fondavsättning                     | 88 tkr |
| Utbetalningar År 1                       |        |

| Räntor              | 1 548 tkr |
|---------------------|-----------|
| Drift               | 433 tkr   |
| Fondavsättning      | 88 tkr    |
| Summa utbetalningar | 2 069 tkr |

### Inbetalningar År 1

| Årsavgift *         | Fördelas efter insatser | 652 kr/m² | 1 905 tkr |
|---------------------|-------------------------|-----------|-----------|
| Årsavgift vatten    | (IMD)                   |           | 164 tkr   |
| Summa inbetalningar |                         |           | 2 069 tkr |

<sup>\*</sup> Fördelning av årsavgifter sker i realtion till insatser, i enlighet med föreningens stadgar

### Årliga betalningar och fondavsättningar år 1-6, år 11 och år 16

|                                                                                | År 1                     | År 2                     | År 3    | År 4  | År 5  | År 6  | År 11 | År 16 |
|--------------------------------------------------------------------------------|--------------------------|--------------------------|---------|-------|-------|-------|-------|-------|
| Utbetalningar                                                                  | tkr                      | tkr                      | tkr     | tkr   | tkr   | tkr   | tkr   | tkr   |
| Ränta                                                                          | 1 548                    | 1 548                    | 1 548   | 1 548 | 1 548 | 1 540 | 1 501 | 1 462 |
| Amortering                                                                     | 0                        | 0                        | 0       | 0     | 182   | 182   | 182   | 228   |
| Fast-skötsel och adm.*                                                         | 119                      | 122                      | 124     | 126   | 129   | 132   | 142   | 174   |
| Revision *                                                                     | 15                       | 15                       | 16      | 16    | 16    | 17    | 17    | 17    |
| Styrelsearvode *                                                               | 19                       | 19                       | 20      | 20    | 20    | 21    | 21    | 22    |
| Renhållning och återvinning*                                                   | 33                       | 34                       | 34      | 35    | 36    | 36    | 39    | 48    |
| Fastighetsel*                                                                  | 7                        | 7                        | 7       | 7     | 8     | 8     | 8     | 10    |
| Försäkringar*                                                                  | 57                       | 58                       | 59      | 60    | 62    | 63    | 68    | 83    |
| Fastighets-avgift och -skatt **                                                | 0                        | 0                        | 0       | 0     | 0     | 0     | 0     | 180   |
| Vattenförbrukning i lgh (IMD)                                                  | 164                      | 167                      | 171     | 174   | 178   | 181   | 185   | 188   |
| Summa utbetalningar inkl IMD                                                   | 1 980                    | 1 989                    | 1 998   | 2 007 | 2 199 | 2 200 | 2 187 | 2 440 |
| <ul> <li>*) Driftutbetalningarna beräknas öka i takt med inflation.</li> </ul> |                          |                          |         |       |       |       | •     | •     |
| **) Fastighetsskatt och kommunal fastighetsavgift. Fastighets                  | skatt för bostäder som t | oelöper på tiden tom 203 | 1-12-31 |       |       |       |       |       |

ingår i anskaffningskostnaden. Fastighetsskatt för lokaler tom medelinflyttning ingår i anskaffningsutgift enligt ovan. Befrielse från fastighetsavgift för bostäder gäller tom år 15.

|                                                                                                    |                        | År 1 | År 2 | År 3 | Ar 4 | År 5 | År 6 | År 11 | År 16 |
|----------------------------------------------------------------------------------------------------|------------------------|------|------|------|------|------|------|-------|-------|
| Fondavsättning*                                                                                               |                        | tkr  | tkr  | tkr  | tkr  | tkr  | tkr  | tkr   | tkr   |
|                                                                                                    | Yttre underhållsfond** | 88   | 90   | 92   | 93   | 95   | 97   | 107   | 118   |
| Summa fondavsättning                                                                                          |                        | 88   | 90   | 92   | 93   | 95   | 97   | 107   | 118   |
| *) Belopp som sätts av till yttre underhållsfond kan de första åren utnyttjas för amortering på bottenlånet.  |                        |      |      |      |      |      |      |       |       |
| **) Årlig avsättning till underhållsfond skall första året ske i enlighet med ekonomisk plan och därefter     |                        |      |      |      |      |      |      |       |       |
| enligt separat underhällsplan. I flerårskalkylen ingår årlig ökning av fondavsättningen i takt med inflation. |                        |      |      |      |      |      |      |       |       |

|                               |                                                                                                    | ALI    | Al Z   | AI 3   | Al 4   | AI 3   | AI 0   | ALL    | AI IO  |  |  |
|-------------------------------|----------------------------------------------------------------------------------------------------|--------|--------|--------|--------|--------|--------|--------|--------|--|--|
| Årsavgifter*                  |                                                                                                    | tkr    | tkr    | tkr    | tkr    | tkr    | tkr    | tkr    | tkr    |  |  |
|                               | Bostäder                                                                                           | 1 905  | 1 943  | 1 982  | 2 022  | 2 195  | 2 239  | 2 472  | 2 730  |  |  |
|                               | Årsavgifter vatten (IMD)                                                                           | 164    | 167    | 171    | 174    | 178    | 181    | 185    | 188    |  |  |
| Summa årsavgifter             |                                                                                                    | 2 069  | 2 110  | 2 153  | 2 196  | 2 373  | 2 420  | 2 657  | 2 918  |  |  |
|                               | *) Förutsätter en årlig höjning av årsavgifterna i takt med inflation, här anlagen till 2% per år. |        |        |        |        |        |        |        |        |  |  |
|                               |                                                                                                    | Ar 1   | År 2   | Ar 3   | År 4   | År 5   | Ar 6   | År 11  | År 16  |  |  |
| Kassaflöde år 1-6, 11 och 16: |                                                                                                    | tkr    | tkr    | tkr    | tkr    | tkr    | tkr    | tkr    | tkr    |  |  |
|                               | Summa utbetalningar inkl IMD                                                                       | -1 980 | -1 989 | -1 998 | -2 007 | -2 199 | -2 200 | -2 187 | -2 440 |  |  |
|                               | Summa fondavsättning                                                                               | -88    | -90    | -92    | -93    | -95    | -97    | -107   | -118   |  |  |
|                               | Summa årsavgifter                                                                                  | 2 069  | 2 110  | 2 153  | 2 196  | 2 373  | 2 420  | 2 657  | 2 918  |  |  |
| Netto årets kassaflöde        |                                                                                                    | 1      | 31     | 63     | 95     | 79     | 123    | 362    | 359    |  |  |
|                               |                                                                                                    |        |        |        |        |        |        |        |        |  |  |

### Redovisat resultat i Brf år 1-6, år 11 och år 16

|                             | Ar 1 | År 2 | Ar 3 | Ar 4 | Ar 5 | Ar 6 | År 11 | År 16 |
|-----------------------------|------|------|------|------|------|------|-------|-------|
|                             | tkr  | tkr  | tkr  | tkr  | tkr  | tkr  | tkr   | tkr   |
| Netto årets kassaflöde      | 1    | 31   | 63   | 95   | 79   | 123  | 362   | 359   |
| Tillägg fondavsättning      | 88   | 90   | 92   | 93   | 95   | 97   | 107   | 118   |
| Avgår avskrivning*          | -292 | -292 | -292 | -292 | -292 | -292 | -292  | -292  |
| Netto redovisat årsresultat | -203 | -171 | -137 | -103 | 65   | 111  | 360   | 414   |

### Flerårskalkyl vid olika ränte och inflationsantaganden

|    | Räntescena<br>Årsavgi | rios<br>ift (kr/m²) i olika räi | ntelägen* |    | Inflationss<br>Årsavgif | cenarios<br>ft (kr/m²) vid olika i | nflation* |
|----|-----------------------|---------------------------------|-----------|----|-------------------------|------------------------------------|-----------|
| År | 1% lägre              | 4,24%                           | 1% högre  | År | 1% lägre                | 2,00%                              | 1% högre  |
| 1  | 527                   | 652                             | 777       | 1  | 652                     | 652                                | 652       |
| 2  | 540                   | 665                             | 790       | 2  | 652                     | 665                                | 655       |
| 3  | 553                   | 678                             | 803       | 3  | 664                     | 678                                | 669       |
| 4  | 567                   | 692                             | 817       | 4  | 676                     | 692                                | 684       |
| 5  | 626                   | 751                             | 876       | 5  | 734                     | 751                                | 744       |
| 6  | 642                   | 766                             | 891       | 6  | 747                     | 766                                | 760       |
| 11 | 725                   | 846                             | 967       | 11 | 818                     | 846                                | 847       |
| 16 | 816                   | 934                             | 1 052     | 16 | 954                     | 934                                | 945       |

<sup>\*)</sup> Angivna årsavgifter utgör genomsnittlig årsavgift för föreningens samtliga bostadsrättslägenheter.

### Lägenhetsförteckning

| Fastighet     | Adress           | Lgh- | Lgh-         | Lägenhets- | Boarea | Insats     | Upplåtelseavg | Årsavgift   | Uppvärmning | Årsavgift* | Andelstal |
|---------------|------------------|------|--------------|------------|--------|------------|---------------|-------------|-------------|------------|-----------|
|               |                  | nr   | nr           | storlek    | m²     | kr         | kr            | kr/mån      | kr/mån ca   | kr/mån ca  | insatser  |
|               |                  |      |              |            |        |            |               |             |             | Kallvatten |           |
|               |                  |      |              |            |        |            |               |             |             | kr/mån(IM  |           |
|               |                  | Brf  | Lgh-register |            |        |            |               | exkl energi |             | D)         | %         |
|               | Råbockevägen 4A  | 1001 | 1            | 4 rok      | 121    | 2 025 298  | 874 702       | 6 574       | 1 094       | 528        | 4,1103    |
|               | Råbockevägen 4B  | 1002 | 2            | 4 rok      | 121    | 2 025 298  | 724 702       | 6 574       | 1 094       | 528        | 4,1103    |
| Sjölanda 5:15 | Råbockevägen 4C  | 1003 | 3            | 4 rok      | 121    | 2 025 298  | 774 702       | 6 574       | 1 094       | 528        | 4,1103    |
|               | Råbockevägen 4D  | 1004 | 4            | 4 rok      | 121    | 2 025 298  | 849 702       | 6 574       | 1 094       | 528        | 4,1103    |
|               | Råbockevägen 4E  | 1005 | 5            | 4 rok      | 121    | 2 025 298  | 924 702       | 6 574       | 1 094       | 528        | 4,1103    |
|               | Råbockevägen 6A  | 1001 | 6            | 4 rok      | 121    | 2 025 298  | 924 702       | 6 574       | 1 094       | 528        | 4,1103    |
|               | Råbockevägen 6B  | 1002 | 7            | 4 rok      | 121    | 2 025 298  | 874 702       | 6 574       | 1 094       | 528        | 4,1103    |
| Sjölanda 5:16 | Råbockevägen 6C  | 1003 | 8            | 4 rok      | 121    | 2 025 298  | 874 702       | 6 574       | 1 094       | 528        | 4,1103    |
|               | Råbockevägen 6D  | 1004 | 9            | 4 rok      | 121    | 2 025 298  | 874 702       | 6 574       | 1 094       | 528        | 4,1103    |
|               | Råbockevägen 6E  | 1005 | 10           | 4 rok      | 121    | 2 025 298  | 924 702       | 6 574       | 1 094       | 528        | 4,1103    |
|               | Råbockevägen 8A  | 1001 | 11           | 4 rok      | 121    | 2 025 298  | 874 702       | 6 574       | 1 094       | 528        | 4,1103    |
| Sjölanda 5:17 | Råbockevägen 8B  | 1002 | 12           | 4 rok      | 121    | 2 025 298  | 824 702       | 6 574       | 1 094       | 528        | 4,1103    |
|               | Råbockevägen 8C  | 1003 | 13           | 4 rok      | 121    | 2 025 298  | 824 702       | 6 574       | 1 094       | 528        | 4,1103    |
|               | Råbockevägen 8D  | 1004 | 14           | 4 rok      | 121    | 2 025 298  | 824 702       | 6 574       | 1 094       | 528        | 4,1103    |
|               | Råbockevägen 10A | 1001 | 15           | 4 rok      | 121    | 2 025 298  | 874 702       | 6 574       | 1 094       | 528        | 4,1103    |
| Sjölanda 5:18 | Råbockevägen 10B | 1002 | 16           | 4 rok      | 121    | 2 025 298  | 824 702       | 6 574       | 1 094       | 528        | 4,1103    |
|               | Råbockevägen 10C | 1003 | 17           | 4 rok      | 121    | 2 025 298  | 774 702       | 6 574       | 1 094       | 528        | 4,1103    |
|               | Råbockevägen 10D | 1004 | 18           | 4 rok      | 121    | 2 025 298  | 774 702       | 6 574       | 1 094       | 528        | 4,1103    |
|               | Råbockevägen 12A | 1001 | 19           | 4 rok      | 93     | 1 602 297  | 847 703       | 5 053       | 355         | 528        | 3,2518    |
| Sjölanda 5:19 | Råbockevägen 12B | 1002 | 20           | 4 rok      | 93     | 1 602 297  | 847 703       | 5 053       | 355         | 528        | 3,2518    |
|               | Råbockevägen 12C | 1003 | 21           | 4 rok      | 93     | 1 602 297  | 647 703       | 5 053       | 355         | 528        | 3,2518    |
|               | Råbockevägen 12D | 1004 | 22           | 4 rok      | 93     | 1 602 297  | 647 703       | 5 053       | 355         | 528        | 3,2518    |
|               | Råbockevägen 14A | 1001 | 23           | 4 rok      | 93     | 1 602 297  | 847 703       | 5 053       | 355         | 528        | 3,2518    |
| Sjölanda 5:20 | Råbockevägen 14B | 1002 | 24           | 4 rok      | 93     | 1 602 297  | 847 703       | 5 053       | 355         | 528        | 3,2518    |
|               | Råbockevägen 14C | 1003 | 25           | 4 rok      | 93     | 1 602 297  | 647 703       | 5 053       | 355         | 528        | 3,2518    |
|               | Råbockevägen 14D | 1004 | 26           | 4 rok      | 93     | 1 602 297  | 647 703       | 5 053       | 355         | 528        | 3,2518    |
|               | Summa            |      |              |            | 2 922  | 49 273 740 | 21 201 260    | 158 747     | 22 530      | 13 728     | 100,00    |

Fördelning av årsavgift sker via insats, i enlighet med föreningens stadgar. Insatsernas beräkning bygger till största delen på lägenhetens boarea samt därutöver på att lägenheten är utrustad med kök, våtrum, balkong, tomtyta mm.

### Särskilda förhållanden

Bostadsrättshavare skall betala insats samt av styrelsen beslutad årsavgift. Årsavgifterna fördelas med ledning av respektive lägenhets andelstal. Α

Upplåtelseavgift kan tas ut efter beslut av styrelsen.

Överlåtelseavgift och pantsättningsavgift skall tas ut enligt föreningens stadgar.

 $Avgift\ f\"{o}r\ administration\ av\ and rahand suthyrning\ skall\ tas\ ut\ enligt\ med\ f\"{o}reningens\ stadgar.$ 

В Bostadsrättsföreningen har tecknat eller kommer att teckna bland annat följande avtal:

Aktieöverlätelseavtal avseende Maree Tarnhelm Sjölanda Lakeview Holding AB. Totalentreprenadavtal avseende byggnation på föreningens fastighet.

Avtal med el-nätägare

Avtal med el-energileverantör Avtal avseende fastighetsskötsel och städning

Avtal med förvaltarbolag avseende ekonomisk förvaltning

Renhållnings- och återvinningsavtal VA-abonnemang

Fastighets- och styrelseansvarsförsäkring med bostadsrättstillägg

Driftavtal avseende gemensamhetsanläggningar Avtal om kabel-TV

Bostadsrättsföreningen har förvärvat fastigheterna Sjölanda 5:15 tom 5:20 genom att köpa aktierna i Råbockevägen utveckling AB, vilket var ägare till fastigheterna. Fastigheterna har överförts till bostadsrättsföreningen till bokfört värde genom överlåtelse av fastigheterna.

Anskaffningsvärdet för aktierna kommer därefter att skrivas ned och markvärdet på fastigheterna att skrivas upp med motsvarande belopp. Efter dessa åtgärder motsvarar fastigheternas redovisade värde marknadsvärdet.

Fastighetsinnehavet kommer att ha ett redovisat anskaffningsvärde som överstiger det skattemässiga, motsvarande det uppskrivna beloppet.

Bostadsrättsföreningen har i och med det en uppskjuten skatteskuld. Skatteskulden värderas till 15 996 tkr. I det fall bostadsrättsföreningen väljer att överlåta fastigheterna till någon annan faller den uppskjutna skatten ut till betalning.

- D Vid upprättande av denna ekonomiska plan var färdigställandegraden av föreningens bostadsbyggnation 84%.
- E Uppgifterna i denna ekonomiska plan hänför sig till de förutsättningar som gällde vid tidpunkten för upprättandet
- F I övrigt hänvisas till föreningens stadgar.

Styrelsen ansöker samtidigt om att Bolagsverket registrerar denna ekonomiska plan.

2023-02-23

Ort och datum

Styrelse Per Syenesen 2023-027

Styrelse

2023-02-23

Styrelse Ali Marée

# Verification

Transaction 09222115557487706840

## Document

# Ekonomisk Plan för Brf Sjölanda\_Final

Main document

7 pages

Initiated on 2023-02-23 11:24:47 CET (+0100) by Patrick Lis (PL)

Finalised on 2023-02-23 15:24:43 CET (+0100)

# Signing parties

# Patrick Lis (PL)

Bostadsrättsföreningen Sjölanda Lakeview ID number 19750220-0517 patrick@tarnhelm.se +467268912167

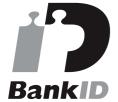

Maen C

The name returned by Swedish BankID was "PATRICK IIS"

Signed 2023-02-23 11:28:21 CET (+0100)

# Per Svensson (PS)

Bostadsrättsföreningen Sjölanda Lakeview ID number 19810714-0314 per@tarnhelm.se +46723678680

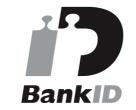

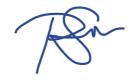

The name returned by Swedish BankID was "PER SVENSSON" Signed 2023-02-23 11:25:39 CET (+0100)

### Ali Maree (AM)

Bostadsrättsföreningen Sjölanda Lakeview ID number 19870224-1293 ali@maree.se +46702-153346

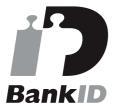

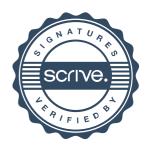

# Verification

Transaction 09222115557487706840

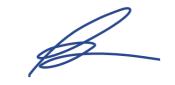

The name returned by Swedish BankID was "ALI MAREE" Signed 2023-02-23 15:24:43 CET (+0100)

This verification was issued by Scrive. Information in italics has been safely verified by Scrive. For more information/evidence about this document see the concealed attachments. Use a PDF-reader such as Adobe Reader that can show concealed attachments to view the attachments. Please observe that if the document is printed, the integrity of such printed copy cannot be verified as per the below and that a basic print-out lacks the contents of the concealed attachments. The digital signature (electronic seal) ensures that the integrity of this document, including the concealed attachments, can be proven mathematically and independently of Scrive. For your convenience Scrive also provides a service that enables you to automatically verify the document's integrity at: https://scrive.com/verify

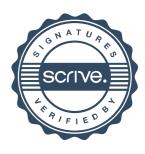